Université AboubekrBelkaid Tlemcen Faculté des sciences Département de mathématiques

2017/2018 Durée 1h30

 $\sim$   $\sim$ 

## Rattrapage en statistiques 07/06/2018

# Exercice  $N^{\circ}1$  (10 pts)

 $\sqrt{2}$ 

Dans une usine X, on note pour chaque employé la distance entre son domicile et son travail, les résultats de cette expérience sont les suivants :

- $6.2$  (km) 10.8 36.8 44.2 22 22.5 21.6 18.9 17.6 24.8 16.8 20.3
- $-23.2 15.6 32.6 33.8 26.1 28.3 30.6 34(km).$ 
	- 1. Déterminer la population et la variable étudiée
	- 2. Si vous utilisiez la méthode de Yule ou Sturge (en choisir une méthode en la nommant) combien de classes, aurait votre tableau statistique ?
	- 3. Donner le tableau statistique (ni, fi, nic, fic) en prenant les classes

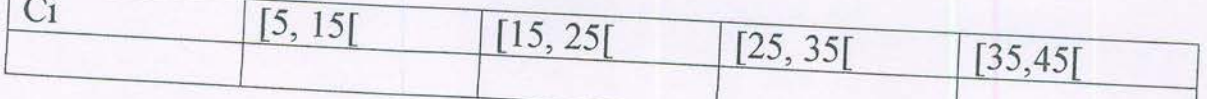

- 4. Calculer la distance moyenne.
- 5. Si on vous dit que la majorité (le plus grand nombre) des employés habitent entre 15 km et 25km ([15, 25]) que représente cette classe (terme statistique).
- 6. Tracer sur votre feuille les deux graphes associés à ce type de variable.
- 
- 8. Calculer l'écart-type.
- 9. Une personne a été oubliée dans cette étude, elle habite à 26km. A quelle nouvelle distance moyenne se trouvent les employés de cette

## Exercice  $N^{\circ}2(4pts)$

I] Démontrez que pour tout  $n \geq 1$  on a:

•  $C_n^0 - C_n^1 + C_n^2 - \dots + (-1)^n C_n^n = 0$ 

II] Un digicode (composé de 9 chiffres (de 1 à 9) et de 4 lettres A B C D) se trouve à l'entrée d'un immeuble. Il faut composer un code formé de 3 chiffres nécessairement distincts et de 2 lettres.

- 1. Déterminer le nombre de code possible
- 2. Parmi ces codes ; dénombrer ceux qui répondent à ce critère :
	- A « Les 3 chiffres sont pairs », en déduire  $P(A)$ .
- 3. Au dispositif d'ouverture de la porte est associé une alarme. Le signal d'alarme se déclenche dès qu'un des 3 chiffres ne figure à sa place sur la liste des chiffres codés (si le code est 123BD et que l'on tape 321BD l'alarme se déclenche)
	- · Déterminer le nombre de code qui ne déclenche pas d'alarme.

## **Exercice N°3** (6pts)

Soit X la variable aléatoire réelle (v a r) continue et soit f une fonction définie par:

$$
f(x) = \begin{cases} cx & si & c \le x \le 2c \\ 0 & sinon \end{cases}
$$

1) Déterminer « c » afin que la fonction f soit une fonction de densité.

2) Calculer l'espérance mathématique E(X) (traitez juste le cas positif).

3) Déterminer la fonction de répartition F (traitez juste le cas positif).

#### **Bon** courage

 $\sim$   $\sim$ 

## Exercice  $N^{\circ}2(4pts)$

Il Démontrez que pour tout  $n \ge 1$  on a:<br>
•  $C_n^0 - C_n^1 + C_n^2 - \dots + (-1)^n C_n^n = 0$ 

II] Un digicode (composé de 9 chiffres (de 1 à 9) et de 4 lettres A B C D) se trouve à l'entrée d'un immeuble. Il faut composer un code formé de 3 chiffres nécessairement distincts et de 2 lettres.

- l. Déterminer le nombre de code possible
- 2. Parmi ces codes ; dénombrer ceux qui répondent à ce critère :
	-
- A « Les 3 chiffres sont pairs », en déduire  $P(A)$ .<br>3. Au dispositif d'ouverture de la porte est associé une alarme. Le signal d'alarme se déclenche dès qu'un des 3 chiffres ne figure à sa place sur la<br>liste des chiffres codés (si le code est 123BD et que l'on tape 321BD<br>l'alarme se déclenche)
	- ' Déterminer le nombre de code qui ne déclenche pas d'alarme.

## Exercice  $N^o3$  (6pts)

Soit X la variable aléatoire réelle (v a r) continue et soit f une fonction définie par:

$$
f(x) = \begin{cases} cx & si \\ 0 & sinon \end{cases} \quad c \le x \le 2c
$$

1) Déterminer « c » afin que la fonction f soit une fonction de densité. Déterminer « c » afin que la fonction f soit une fonction de densité.<br>Calculer l'espérance mathématique E(X) (traitez juste le cas positif).<br>Déterminer la fonction de répartition F (traitez juste le cas positif).

2) '

3) Déterminer la fonction de répartition F (traitez juste le cas positif).

#### Bon courage

 $\sim 1.5$ 

 $2017/2018$ Rattrapage Statestique  $(MI)$ Solution proposée  $Ex01$ : 1) la population  $\Omega \longrightarrow$  les employés (0,25 la variable -> la distance (0,25 2) Soit le le mbre de classe, le M<sup>+</sup> Stinge COND Yule  $k = 1 + 33 \log N$  (0/25)  $k = 2.5 \sqrt[N]{N}$ N: effectif Total  $= 5,29$  $= 5,28$ =>  $k = 6$  can key  $6\sqrt{2}$  k = 6 can kew

3) Tableau

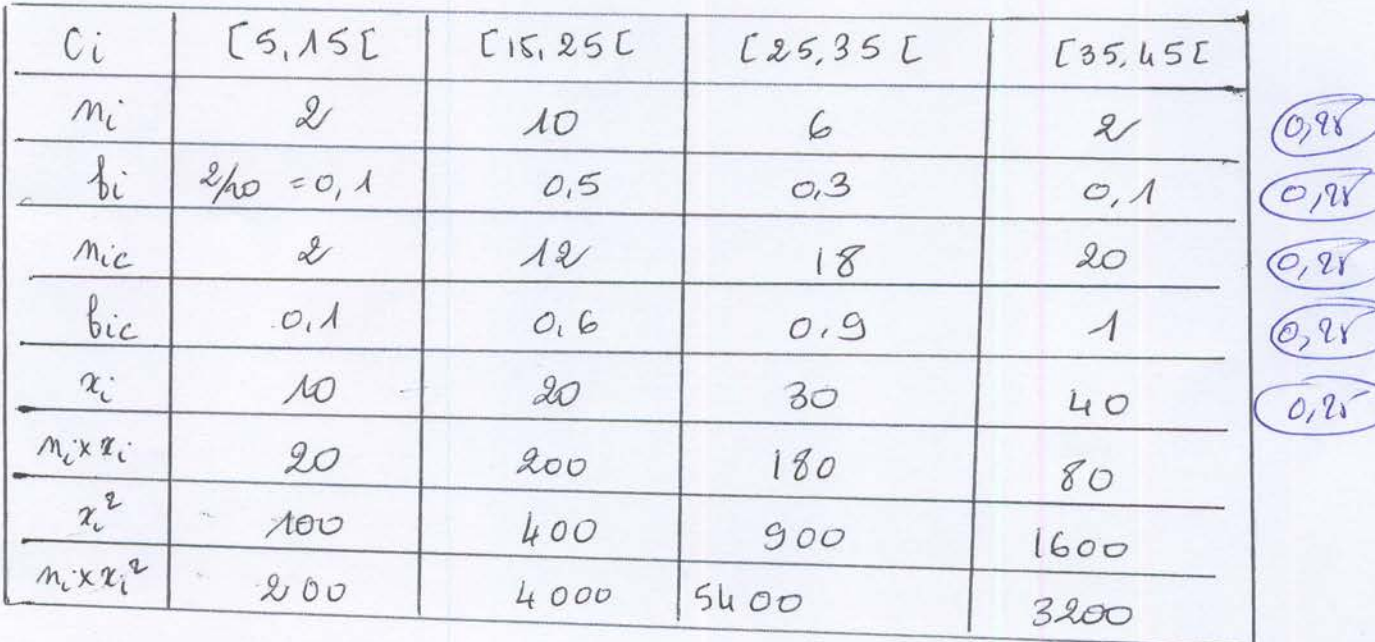

4) la moyenne  $\overline{x} = \frac{1}{N} \sum_{i=1}^{N} m_i \approx_i = \sum_{i=1}^{N} R_i \times 6.00$  $\overline{x} = \frac{1}{20}(20+100+180+80) = 24 \text{ km} \cdot 0.18$ 

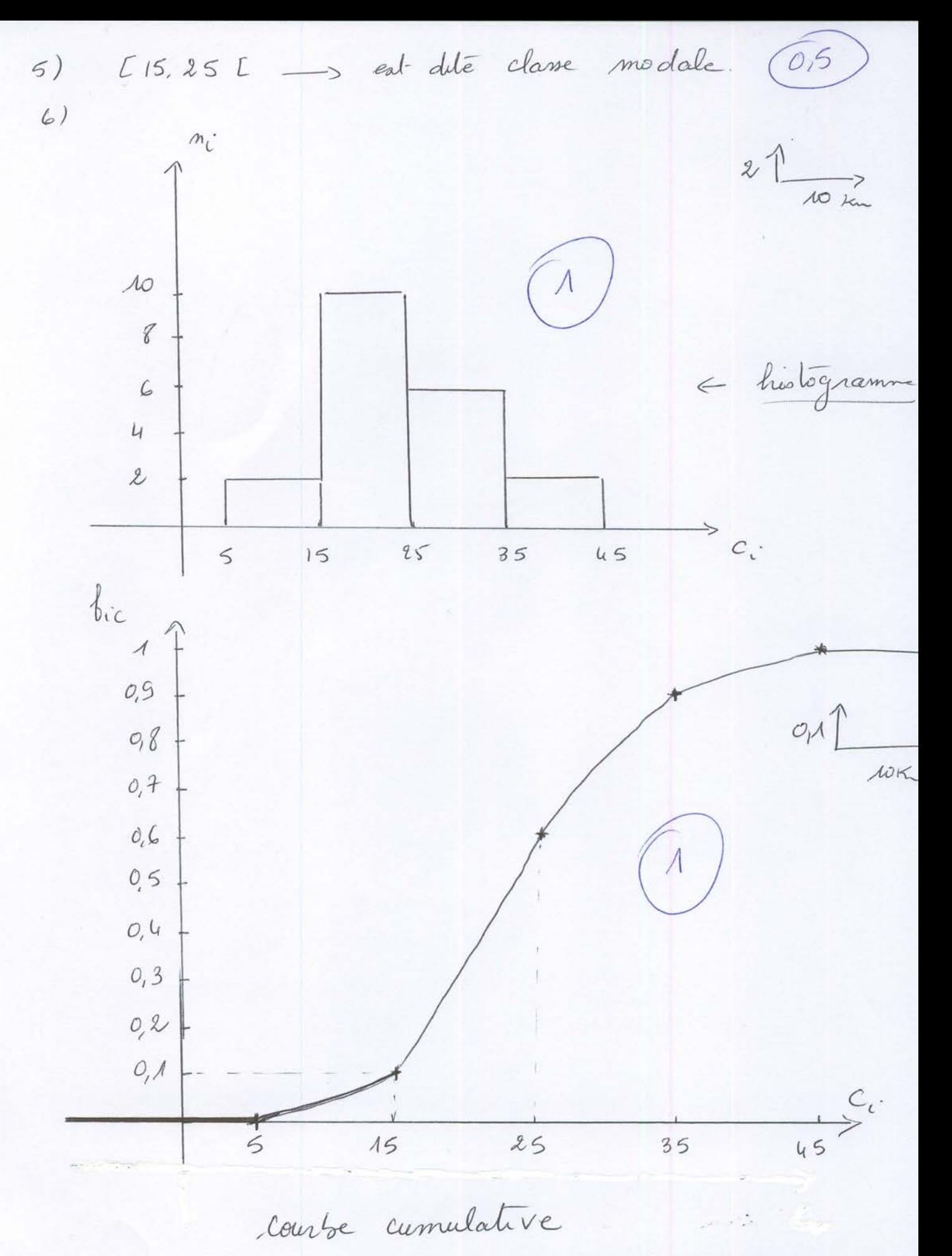

ou courbe des fréquences umulés

 $\mathcal{Z}$ 

4) 
$$
\frac{1}{4} \text{ m. } \frac{0.6 - 0.1}{25 - 15} = \frac{0.5}{10} = 0.05
$$
 0.6  
\n $\frac{1}{4} \text{ s. } \frac{0.6 - 0.1}{25 - 15} = \frac{0.4}{10} = 0.05$  0.6  
\n $\frac{1}{4} \text{ kg. } \frac{1}{5} = \frac{0.4}{m_e - 15}$  0.05 =  $\frac{0.4}{m_e - 15} = 0.05 = 0$   
\n $\frac{1}{5} = \frac{1}{5} = \frac{1}{5} = \frac{1}{5} = \frac{1}{5} = \frac{1}{5} = 0.05$  0.05 =  $\frac{1}{5} = \frac{1}{5} = \frac{$ 

 $\left(3\right)$ 

 $\mathcal{L}^{\mathcal{L}}$ 

Ex 02

\n1) On fact, the following matrices:

\n
$$
(\begin{array}{c} a+1\\ a+1 \end{array})^n = \begin{array}{ccc} 2\\ a+1\\ a+1 \end{array}
$$
\n
$$
(\begin{array}{c} a+1\\ a+1 \end{array})^n = (-A+A)^n = 0^n = 0
$$
\n
$$
\begin{array}{c} 2\\ a+1 \end{array}
$$
\n
$$
(\begin{array}{c} a+1\\ a+1 \end{array})^n = (-A+A)^n = 0^n = 0
$$
\n
$$
\begin{array}{c} 2\\ a+1 \end{array}
$$
\n
$$
(\begin{array}{c} a\\ b \end{array})^n = \begin{array}{c} 2\\ a+1 \end{array})^n = \begin{array}{c} 2\\ a+1 \end{array}
$$
\n
$$
(\begin{array}{c} a\\ b \end{array})^n = \begin{array}{c} 2\\ a+1 \end{array})^n = \begin{array}{c} 2\\ a+1 \end{array}
$$
\n
$$
(\begin{array}{c} 0\\ a+1 \end{array})^n = \begin{array}{c} 2\\ a+1 \end{array})^n = \begin{array}{c} 2\\ a+1 \end{array}
$$
\nSubstituting the values:

\n
$$
(\begin{array}{c} 2\\ a+1 \end{array})^n = \begin{array}{c} 2\\ a+1 \end{array})^n = \begin{array}{c} 2\\ a+1 \end{array}
$$
\nSubstituting the values:

\n
$$
(\begin{array}{c} 2\\ a+1 \end{array})^n = \begin{array}{c} 2\\ a+1 \end{array})^n = \begin{array}{c} 2\\ a+1 \end{array}
$$
\nSubstituting the values:

\n
$$
(\begin{array}{c} 2\\ a+1 \end{array})^n = \begin{array}{c} 2\\ a+1 \end{array})^n = \begin{array}{c} 2\\ a+1 \end{array}
$$
\nSubstituting the values:

\n
$$
(\begin{array}{c} 2\\ a+1 \end{array})^n = \begin{array}{c} 2\\ a+1 \end{array})^n = \begin{array}{c} 2\\ a+1 \end{array}
$$
\nSubstituting the values:

\n
$$
(\begin{array}{c} 2\\
$$

Exes:

\n
$$
\begin{array}{ll}\n\int_{0}^{2\pi} f(x) \, dx & \int_{0}^{2\pi} f(x) \, dx \\
\int_{0}^{2\pi} f(x) \, dx & \int_{0}^{2\pi} f(x) \, dx\n\end{array}
$$
\nThus,  $-\int_{0}^{2\pi} f(x) \, dx$  is a function of  $-\int_{0}^{2\pi} f(x) \, dx$ .

\nThus,  $\int_{0}^{2\pi} f(x) \, dx$  is a function of  $-\int_{0}^{2\pi} f(x) \, dx$ .

\nThus,  $\int_{0}^{2\pi} f(x) \, dx$  is a function of  $-\int_{0}^{2\pi} f(x) \, dx$ .

\nThus,  $\int_{0}^{2\pi} f(x) \, dx$  is a function of  $-\int_{0}^{2\pi} f(x) \, dx$ .

\nThus,  $\int_{0}^{2\pi} f(x) \, dx$  is a function of  $-\int_{0}^{2\pi} f(x) \, dx$ .

\nThus,  $\int_{0}^{2\pi} f(x) \, dx$  is a function of  $-\int_{0}^{2\pi} f(x) \, dx$ .

\nThus,  $\int_{0}^{2\pi} f(x) \, dx$  is a function of  $-\int_{0}^{2\pi} f(x) \, dx$ .

\nThus,  $\int_{0}^{2\pi} f(x) \, dx$  is a function of  $-\int_{0}^{2\pi} f(x) \, dx$ .

\nThus,  $\int_{0}^{2\pi} f(x) \, dx$  is a function of  $-\int_{0}^{2\pi} f(x) \, dx$ .

\nThus,  $\int_{0}^{2\pi} f(x) \, dx$  is a function of  $-\int_{0}^{2\pi} f(x) \, dx$ .

\nThus,  $\int_{0}^{2\pi} f(x) \, dx$  is a function of  $-\int_{0}^{2\pi} f(x) \, dx$ .

\nThus,  $\int_{0}^{2\pi} f(x) \, dx$  is a function of  $-\int_{0}^{2\pi} f(x) \, dx$ .

\nThus,  $\int_{0}^{2\pi$ 

$$
T = \int_{ac}^{c} f(x) = \int_{-ac}^{c} -c'x dx = \left[-\frac{c}{2}x^{2}\right]_{-ac}^{c}
$$
  

$$
= -c' \left[\frac{c^{2}}{2} - \frac{4}{2} \frac{c^{2}}{2}\right]_{-a}^{a} = + \frac{3}{2}c^{3}
$$
  

$$
T = 1 \stackrel{\text{(a)}}{=} c^{3} = \frac{2}{3} = 1 \quad c' = \sqrt[3]{\frac{2}{3}}
$$
  

$$
= 1 \quad \boxed{\frac{6}{3} \cdot c^{3}} = -\sqrt[3]{\frac{2}{3}} = 1 \quad \boxed{c \cdot c} = \sqrt[3]{\frac{2}{3}}
$$

2) 
$$
E(x)
$$
 (as *peak*)  
\n $E(x) = \int_{0}^{+\infty} x \int_{0}^{+\infty} dx \text{ }= \int_{0}^{2\pi} x \int_{0}^{2\pi} dx$   
\n $\frac{\pi}{2} = \int_{0}^{2\pi} x \int_{0}^{2\pi} dx \text{ }= \int_{0}^{2\pi} x \int_{0}^{2\pi} (x) dx + \int_{2\pi}^{2\pi} x \int_{0}^{2\pi} dx \text{ }= \int_{2\pi}^{2\pi} x^{2} dx$   
\n $\frac{\pi}{2} = \frac{\pi}{2} C^{2} dx \text{ }= \frac{\pi}{2} (\frac{2}{3})^{\frac{1}{3}}$   
\n $\frac{\pi}{2} = \frac{\pi}{2} C^{2} = \frac{\pi}{2} (\frac{2}{3})^{\frac{1}{3}}$   
\n $\frac{\pi}{2} = \frac{\pi}{2} C^{2} = \frac{\pi}{2} (\frac{2}{3})^{\frac{1}{3}}$ 

$$
F: R \longrightarrow [0,1]
$$
  
 $2 \longrightarrow F(x) = P(x \le x) = \int_{-\infty}^{\infty} \int_{0}^{x} |f(x)| dx$ 

$$
\frac{\partial i x \angle c}{\partial f(x)} = \int_{-\infty}^{\infty} \int_{\infty}^{\infty} |f(t)| dt = 0
$$

 $O(1)$ 

C

$$
\frac{2x}{2t} = \int_{-\infty}^{\infty} f(t) dt = \int_{-\infty}^{c} f(t) dt + \int_{c}^{\infty} f(t) dt
$$
  
=  $\int_{c}^{x} c \cdot d\theta = \int_{\frac{c}{2}}^{c} f(t) dt$   
=  $\int_{\frac{c}{2}}^{c} x^{2} - \frac{1}{2} c^{3}$   
=  $\frac{1}{2} (\frac{b}{3})^{\frac{1}{3}} x^{2} - \frac{1}{3}$  (0.78)

$$
\frac{3i^{2}x-2c}{F(x)}=\int_{0}^{x}f(t)dt=\int_{0}^{c}f(t)dt+\int_{c}^{c}f(t)dt+\int_{c}^{x}f(t)dt
$$

 $L:\int_{E(x)} f(x)dx = \begin{cases} \frac{1}{x}c x^2 - \frac{1}{3} & 5i \ c \leq x \leq lc \ 1 & 5i \ c \geq x \leq lc \end{cases}$ 

 $\overline{\mathcal{F}}$ 

$$
F(x) = \int_{-\infty}^{x} \{16 \} dE = \int_{-\infty}^{c} \{16 \} dE + \int_{c}^{x} \{16 \} dE
$$
  
=  $\int_{c}^{x} c \cdot dE = \int_{\frac{c}{2}}^{c} \frac{c}{2} \cdot e^{2} \cdot \int_{c}^{x}$   
=  $\frac{c}{2} x^{2} - \frac{1}{2} c^{3}$   
=  $\frac{1}{2} (\frac{2}{3})^{1/3} x^{2} - \frac{1}{3}$  (0.78)

$$
\frac{5i x - 2c}{F(x)} = \int_{-a}^{x} f(t) dt = \int_{-a}^{c} f(t) dt + \int_{c}^{2c} f(t) dt + \int_{c}^{2c} b(t) dt
$$
  
= 1

 $\underline{d}: |F(x)=\begin{cases} 0 & \text{si } x < c:\sqrt[3]{\frac{1}{3}}\\ \frac{1}{x}c x^2-\frac{1}{3} & \text{si } c \leq x \leq lc\\ 1 & \text{si } x \geq lc. \end{cases}$ 

 $\overline{\mathcal{F}}$